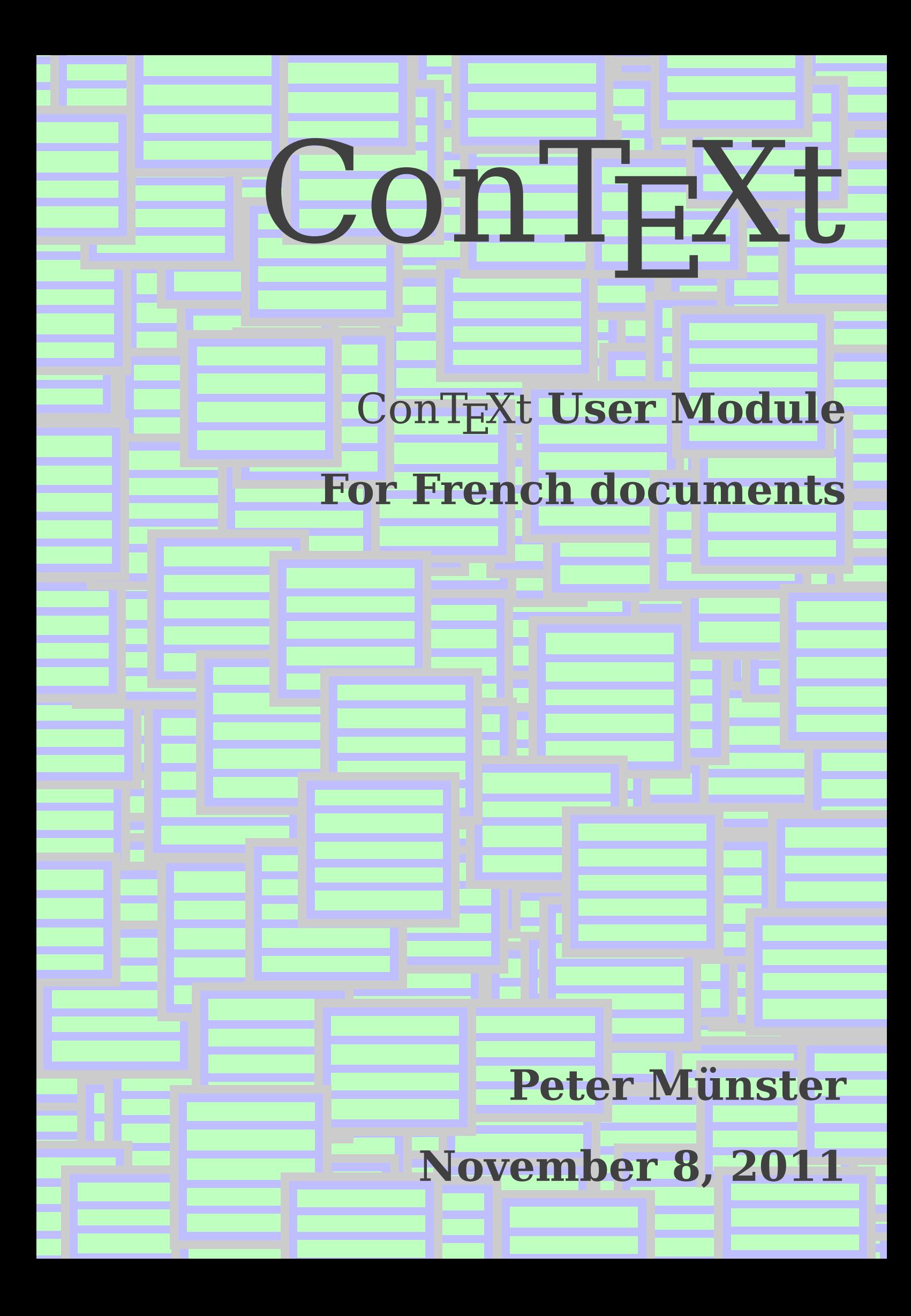

For French documents

This module tries to do similar things as the frenchb. Idf in  $L^{A}T_{F}X$ :

- automatic space before  $\ast$  and after  $\ast$ , :, ?, ; and !
- changing symbol for itemize environment

If I remember right, the L<sup>AT</sup><sub>E</sub>X babel package does a much better job at language switching, but I don't know, how this is possible in ConT<sub>E</sub>Xt.

\writestatus{loading}{Typesetting French documents}

```
2 \startsetups french
3 % This shoud be also active in footnotes, headers and footers, and not
4 % active in verbatim text:
5 \setcharacterspacing[frenchpunctuation]
6 % A question of style:
7 \setupitemize[symbol=2]
8 % What is this? I don't remember where this comes from:
9 \setminus \text{lccode'}' = \setminus'10 \stopsetups
11 \startsetups not-french
12 \setcharacterspacing[reset]
13 \setupitemize[symbol=\currentitemlevel]
14 \stopsetups
15 \setuplanguage [default] [setups=not-french]
16 \setuplanguage [fr] [setups=french]
17 \mainlanguage [fr]
18 \ifx \ieme \undefined \def\ieme {\highordinalstr{e}} \fi
19 \ifx \iemes \undefined \def\iemes {\highordinalstr{es}} \fi
20 \ifx \ier \undefined \def\ier {\highordinalstr{er}} \fi
21 \ifx \iere \undefined \def\iere {\highordinalstr{re}} \fi
22 \ifx \iers \undefined \def\iers {\highordinalstr{ers}} \fi
23 \ifx \ieres \undefined \def\ieres {\highordinalstr{res}} \fi
24 \doifnotmode{demo}{\endinput}
    Usage example:
25 \def\myItems{%
26 \startitemize
27 \item test
28 \item test
```

```
29 \startitemize
30 \item test
```
- \item test
- \startitemize

For French documents

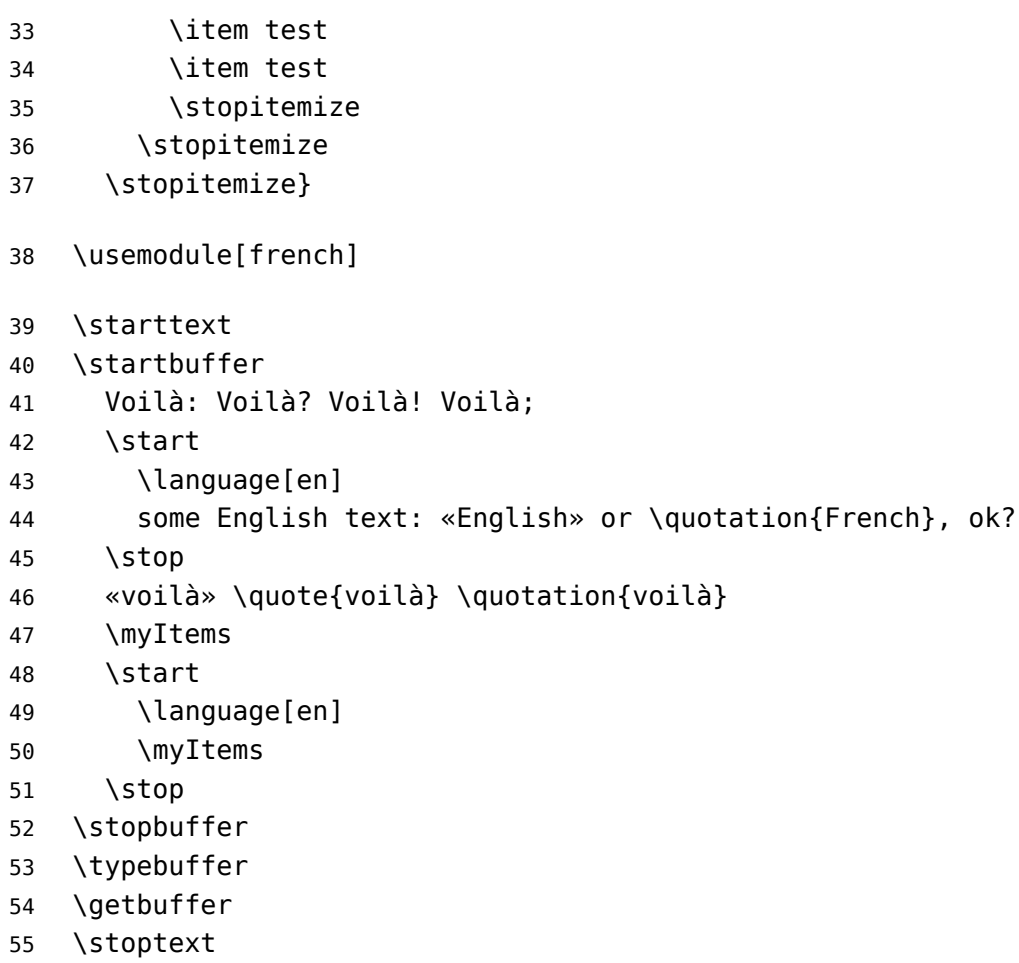